作成:平成 22 年 3 月 24 日

更新:平成 27 年 11 月 3 日

## 学部・学科専用設備アプリケーション

### 目 次

- 1. はじめに .............................................................. 1
- 2. 学部学科専用設備とアプリケーションについて............................. 1
- 3. 教室(所管事務所)と利用できるアプリケーションについて.................1

## 1. はじめに

本学の情報処理教室は全学部で共同利用する設備と各学部学科専用設備に分かれており、 ここでは学部学科専用設備で利用できるアプリケーションについて記します。

# 2. 学部学科専用設備とアプリケーションについて

学部学科専用設備とは学部や学科の専門分野に特化し、学部や学科で運用管理する設備を 指します。そのため、教室ごとに利用できるアプリケーションが異なります。Windows では 「共通アプリケーション」に加え「学部学科専用設備アプリケーション」を利用することが できます。

なお、「学部学科専用設備アプリケーション」の導入については所管の事務室までお願い します。

# 3. 教室(所管事務所)と利用できるアプリケーションについて

## 4号館 41メディア演習室(所管:法学部事務室)

全学部共同設備と同じアプリケーションが利用できます。現在、「学部学科専用設備ア プリケーション」としてインストールを行っているアプリケーションはありません。

## 5号館 5202情報処理教室(所管:経営学部事務室)

全学部共同設備準拠の環境に加え下記の専用アプリケーションが利用できます。

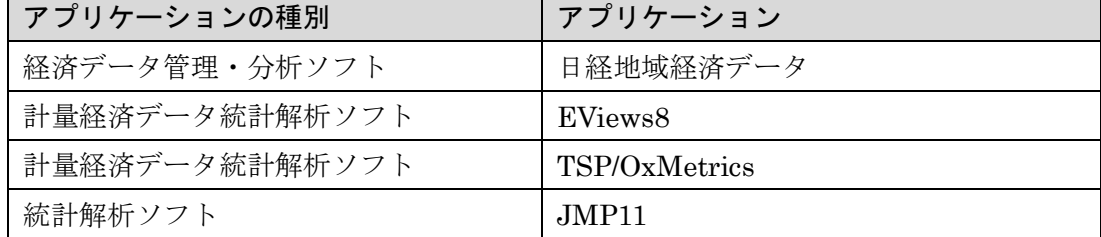

注1) アプリケーションの使用方法は情報センターではお答えできません。

Copyright(c) 2001-2015, Kyoto Sangyo University. All rights reserved.

#### 11号館 11202情報処理教室(所管:文化学部事務室)

全学部共同設備と同じアプリケーションが利用できます。現在、「学部学科専用設備ア プリケーション」としてインストールを行っているアプリケーションはありません。

#### 万有館 B407 情報処理教室(所管:理学部事務室)

全学部共同設備と同じアプリケーションが利用できます。現在、「学部学科専用設備ア プリケーション」としてインストールを行っているアプリケーションはありません。

## 3号館 31CALL教室(所管:外国語学部事務室)

全学部共同設備準拠の環境に加え下記の専用アプリケーションが利用できます。

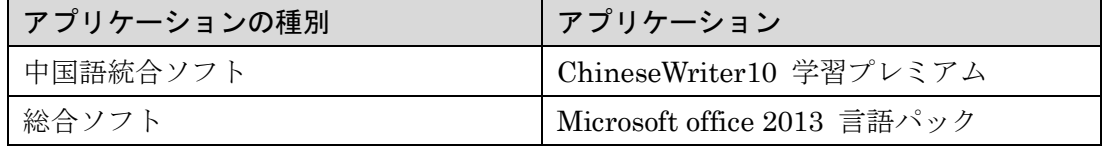

注1) ChineseWriter の使用方法は情報センターではお答えできません。申請教員にお問い合わせくださ い。尚、申請教員については、所管の事務室、または情報センターにお問い合わせください。

注2) Microsoft office 2013 言語パックとは、Office2013を多言語表示に切り替えて利用できる機能です。 選択できる言語は日本語を基本にフランス語、イタリア語、ロシア語、スペイン語です。

#### 3号館 33CALL 教室(所管:外国語学部事務室)

全学部共同設備準拠の環境に加え下記の専用アプリケーションが利用できます。

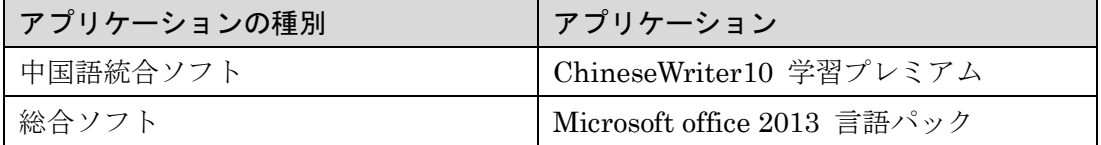

- 注1) ChineseWriter の使用方法は情報センターではお答えできません。申請教員にお問い合わせくださ い。尚、申請教員については、所管の事務室、または情報センターにお問い合わせください。
- 注2) Microsoft office 2013 言語パックとは、Office2013を多言語表示に切り替えて利用できる機能です。 選択できる言語は日本語を基本にフランス語、イタリア語、ロシア語、スペイン語です。

## 10号館 10401CALL教室(所管:全学共通教育センター)

全学部共同設備準拠の環境に加え下記の専用アプリケーションが利用できます。

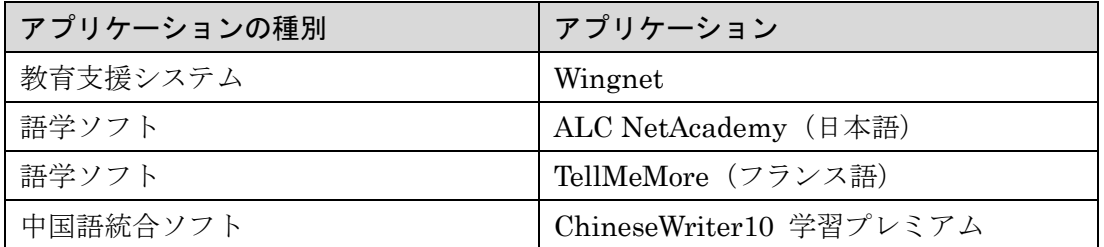

注1) ALC NetAcademy (日本語)、TellMeMore (フランス語)の利用には、語学ソフト用の ID とパス ワードが必要です。ID とパスワードの発行については語学ソフトを使った授業を選択している学生 が対象です。詳しくは所管の事務室にお問い合わせください。

### 10号館 10403CALL 教室(所管:全学共通教育センター)

全学部共同設備準拠の環境に加え下記の専用アプリケーションが利用できます。

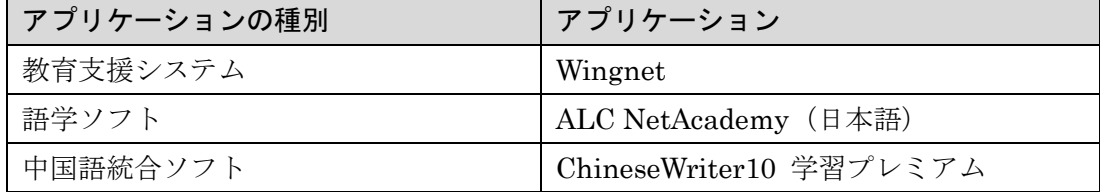

注1) ALC NetAcademy(日本語)の利用には、語学ソフト用の ID とパスワードが必要です。ID とパス ワードの発行については語学ソフトを使った授業を選択している学生が対象です。詳しくは所管の 事務室にお問い合わせください。

注2) ChineseWriter の使用方法は情報センターではお答えできません。申請教員にお問い合わせくださ い。尚、申請教員については、所管の事務室、または情報センターにお問い合わせください。

注2) ChineseWriter の使用方法は情報センターではお答えできません。申請教員にお問い合わせくださ い。尚、申請教員については、所管の事務室、または情報センターにお問い合わせください。